**A Productive Framework for Generating High Performance, Portable, Scalable Applications for Heterogeneous computing**

Wen-mei W. Hwu

with Tom Jablin, Chris Rodrigues, Liwen Chang, Steven ShengZhou Wu, Abdul Dakkak

CCoE, University of Illinois at Urbana-Champaign

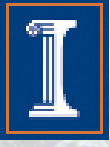

#### **4,224 Kepler GPUs in Blue Waters**

- NAMD
	- 100 million atom benchmark with Langevin dynamics and PME once every 4 steps, from launch to finish, all I/O included
	- 768 nodes, Kepler+Interlagos is 3.9X faster over Interlagos-only
	- 768 nodes, XK7 is 1.8X XE6
- Chroma
	- Lattice QCD parameters: grid size of  $48<sup>3</sup>$  x 512 running at the physical values of the quark masses
	- 768 nodes, Kepler+Interlagos is 4.9X faster over Interlagos-only
	- 768 nodes, XK7 is 2.4X XE6
- QMCPACK
	- Full run Graphite 4x4x1 (256 electrons), QMC followed by VMC
	- 700 nodes, Kepler+Interlagos is 4.9X faster over Interlagos-only
	- 700 nodes, XK7 is 2.7X XE6

## **Two Current Challenges**

- At scale use of GPUs
	- Communication costs dominate beyond 2048 nodes
	- E.g., NAMD Limited by PME
	- Insufficient computation work
- Programming Efforts – This talk

#### Blue Waters K7 Nodes NAMD Strong Scaling – 100M Atoms

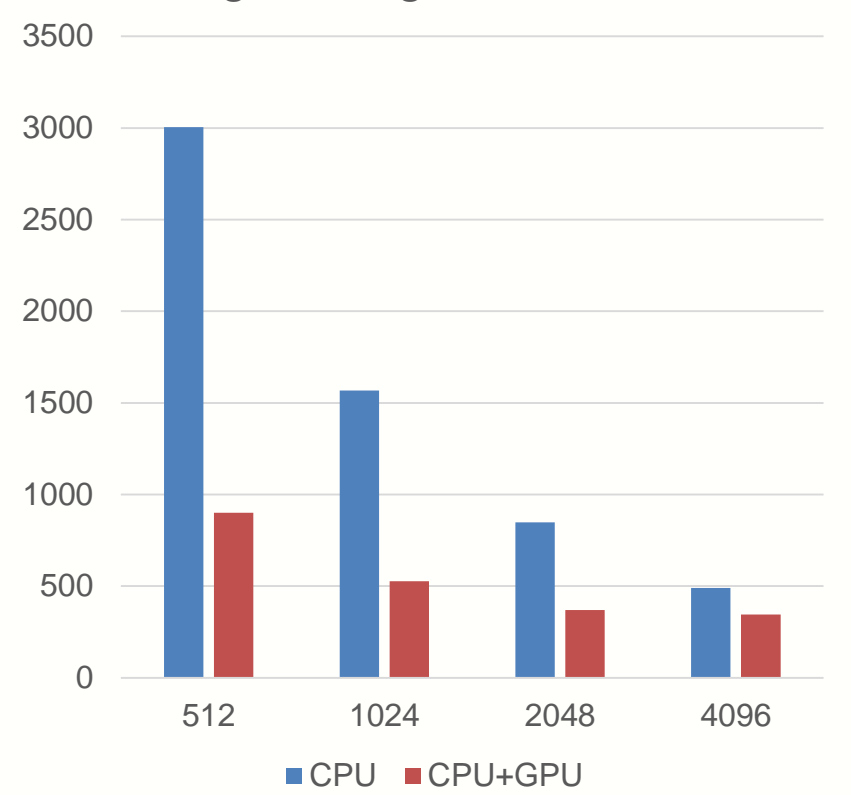

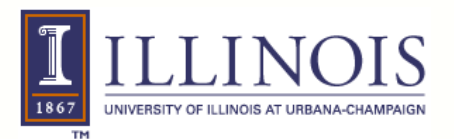

#### **Writing efficient parallel code is complicated.** Tools can provide focused help or broad help

**Planning how to execute an algorithm Implementing the plan**

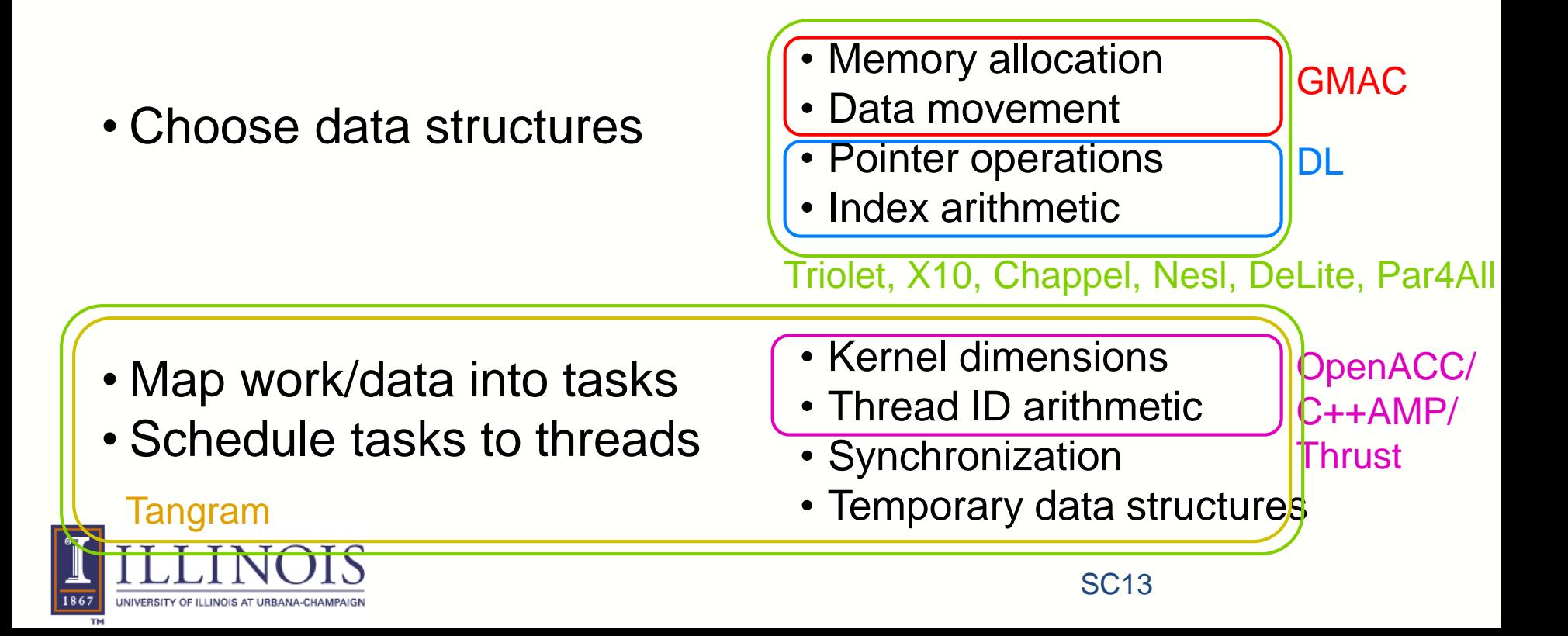

## **Levels of GPU Programming Languages**

#### **Prototype & in development** X10, Chapel, Nesl,

# Delite, Par4all, Triolet...

Implementation manages GPU threading and synchronization invisibly to user

#### **Next generation** OpenACC, C++AMP, Thrust, Bolt

Simplifies data movement, kernel details and kernel launch Same GPU execution model (but less boilerplate)

**Current generation** CUDA, OpenCL, DirectCompute

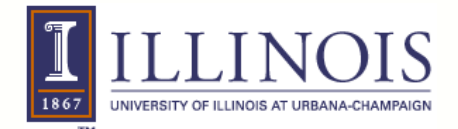

IWCSE 2013

#### **Where should the smarts be for Parallelization and Optimization?**

- General-purpose language + parallelizing compiler
	- Requires a very intelligent compiler
	- Limited success outside of regular, static array algorithms
- Domain-specific language + domain-specific compiler
	- Simplify compiler's job with language restrictions and extensions
	- Requires customizing a compiler for each domain
- Parallel meta-library + general-purpose compiler
	- Library embodies parallelization decisions
	- Uses a general-purpose compiler infrastructure
	- Extensible—just add library functions
	- Historically, library is the area with the most success in parallel computing

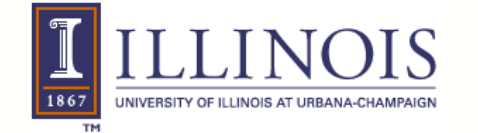

#### **Triolet – Composable Library-Driven Parallelization**

- EDSL-style library: build, then interpret program packages
- Allows library to collect multiple parallel operations and create an optimized arrangement
	- **Lazy evaluation** and aggressive inlining
	- **Loop fusion** to reduce communication and memory traffic
	- **Array partitioning** to reduce communication overhead
	- Library source-guided **parallelism optimization** of sequential, shared-memory, and/or distributed algorithms
- Loop-building decisions use information that is often known at compile time
	- By adding typing to Python

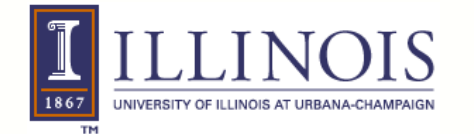

#### **Example: Correlation Code**

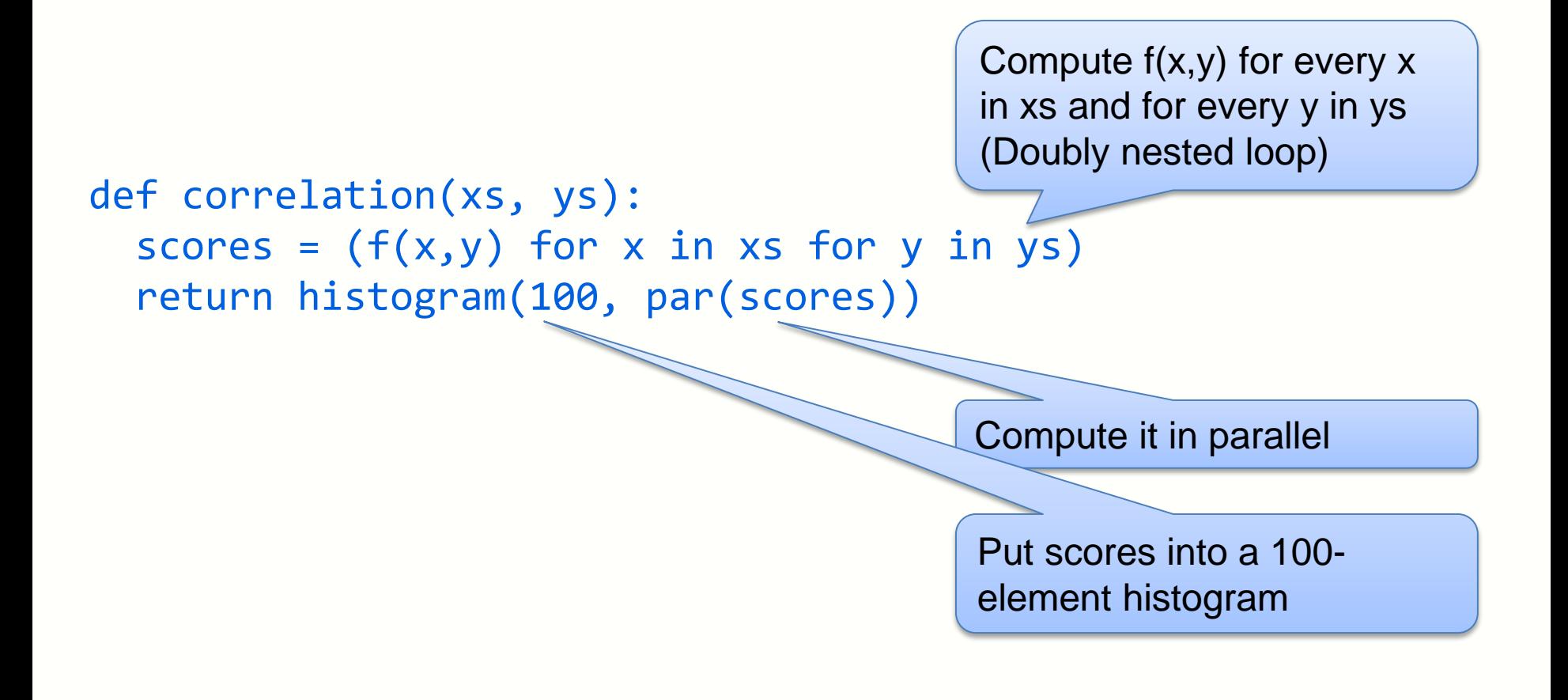

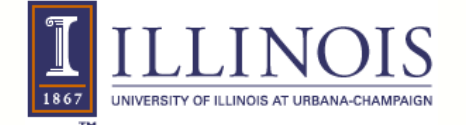

## **Triolet Compiler Intermediate Representation**

- List comprehension and par build a package containing
	- 1. Desired parallelism
	- 2. Input data structures
	- 3. Loop body
	- for each loop level
- Loop structure and parallelism annotations are **statically known**

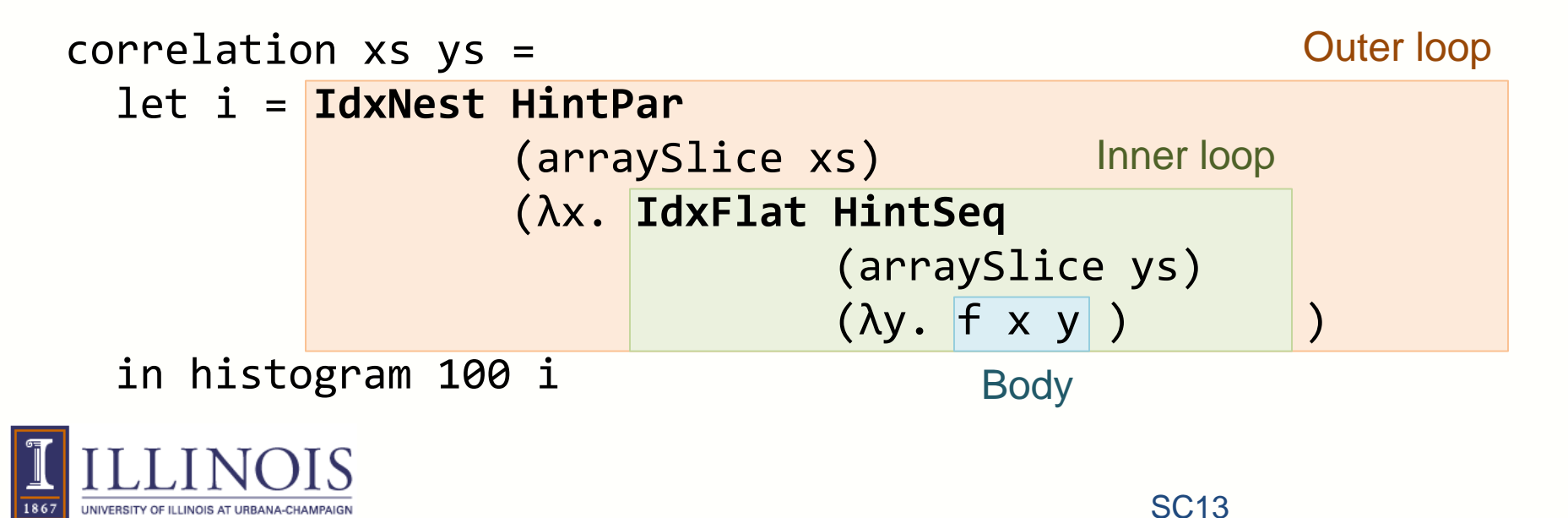

#### **Triolet Meta-Library**

- Compiler inlines histogram
- histogram has code paths for handling different loop structures
- Loop structure is known, so compiler can remove unused code paths

```
correlation xs ys =
case IdxNest HintPar
              (arraySlice xs)
              (λx. IdxFlat HintSeq
                            (arraySlice ys)
                            (\lambda y. f x y)of IdxNest parhint input body.
     case parhint
     of HintSeq. code for sequential nested histogram
        HintPar. parReduce input
                             (λchunk.
                                seqHistogram 100 body chunk)
   IdxFlat parhint input body. code for flat histogram
```
### **Example: Correlation Code**

- Result is an outer loop specialized for this application
- Process continues for inner loop

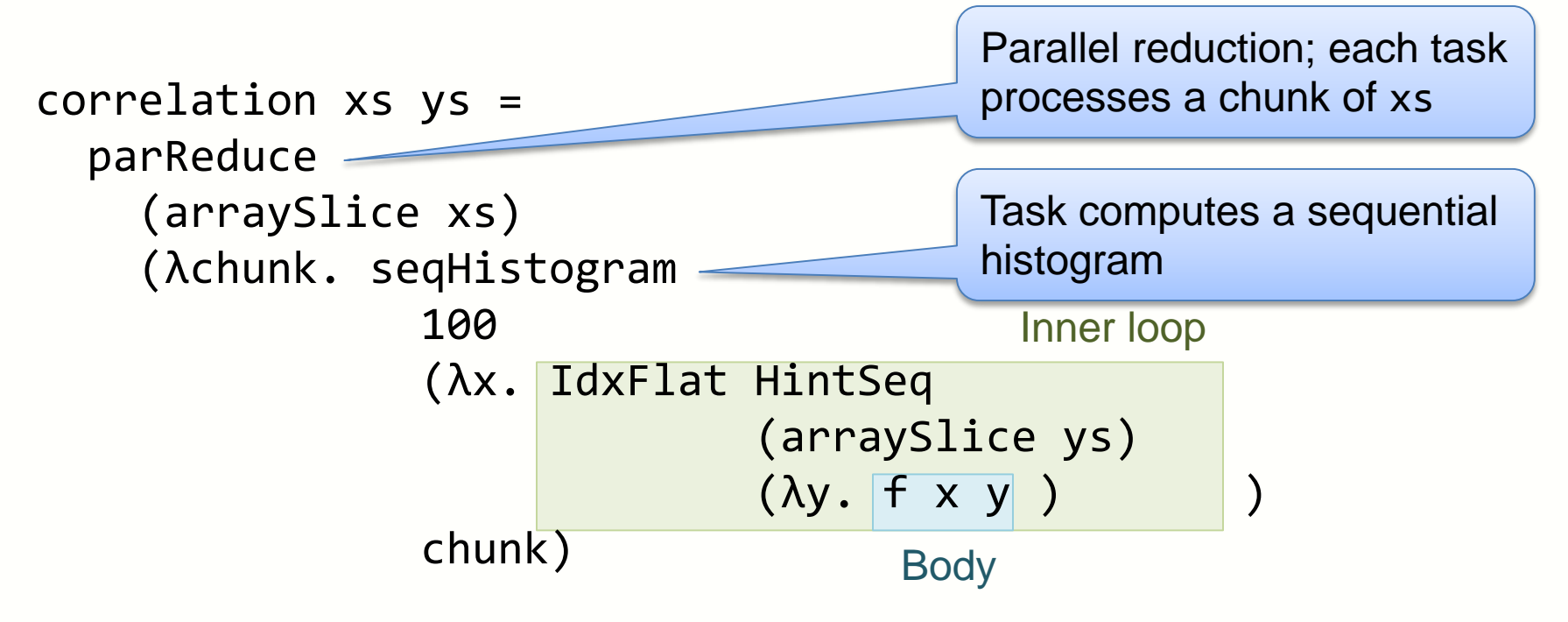

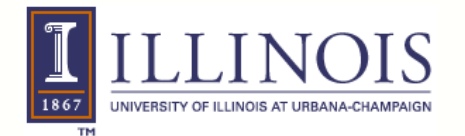

#### **Cluster-Parallel Performance and Scalability**

- Triolet delivers large speedup over sequential C
- On par with manually parallelized C for computation-bound code (left)
- Beats similar highlevel interfaces on communicationintensive code (right)

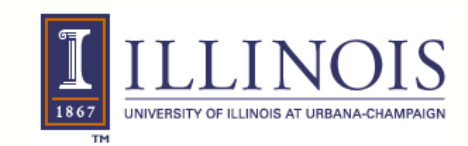

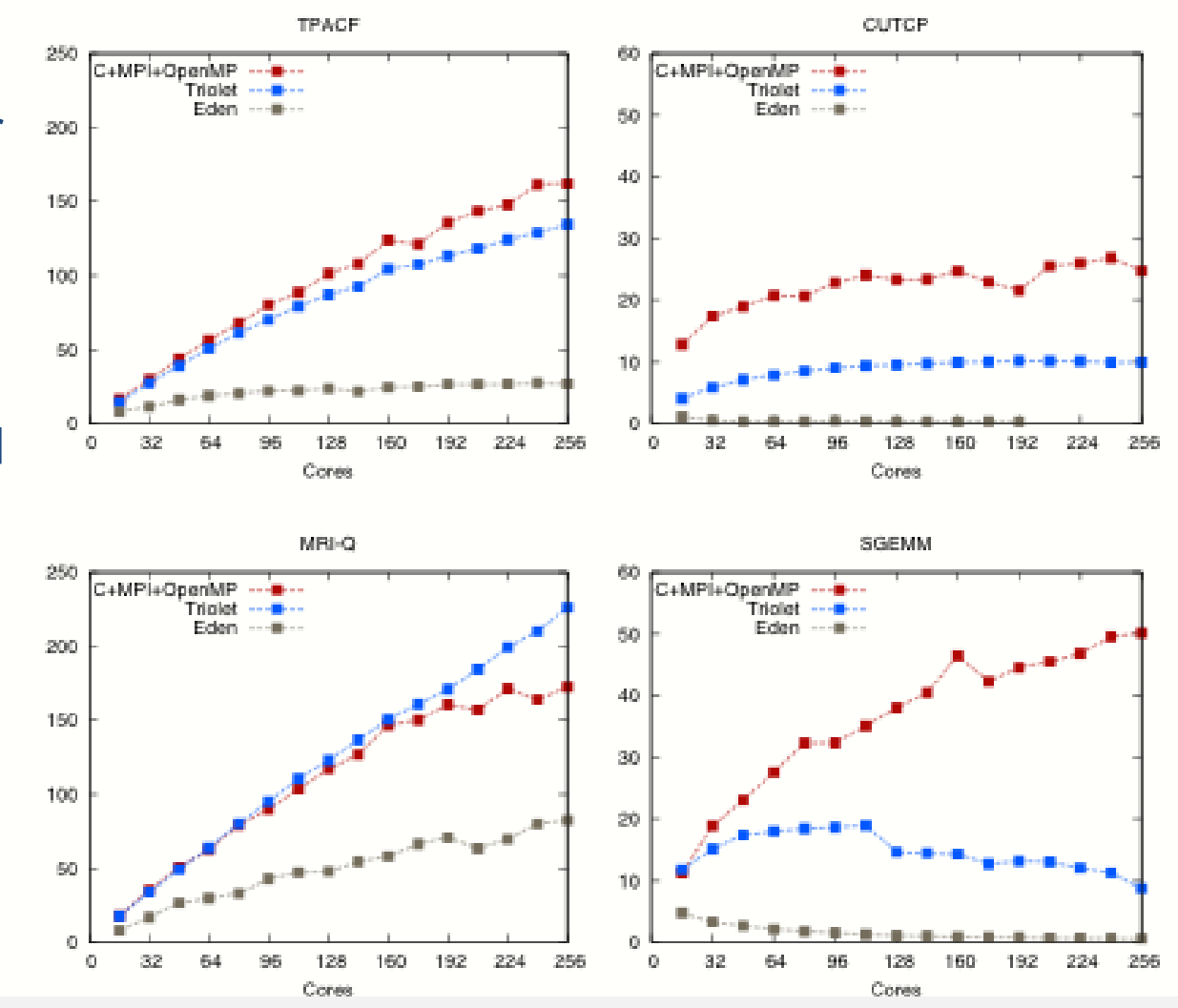

Chris Rodriues Rodrigues, et al, PPoPP 2014

## **Tangram**

- A parallel algorithm framework for solving linear recurrence problems
	- Scan, tridiagonal matrix solvers, bidiagonal matrix solvers, recursive filters, …
	- Many specialized algorithms in literature
- Linear Recurrence very important for converting sequential algorithms into parallel algorithms

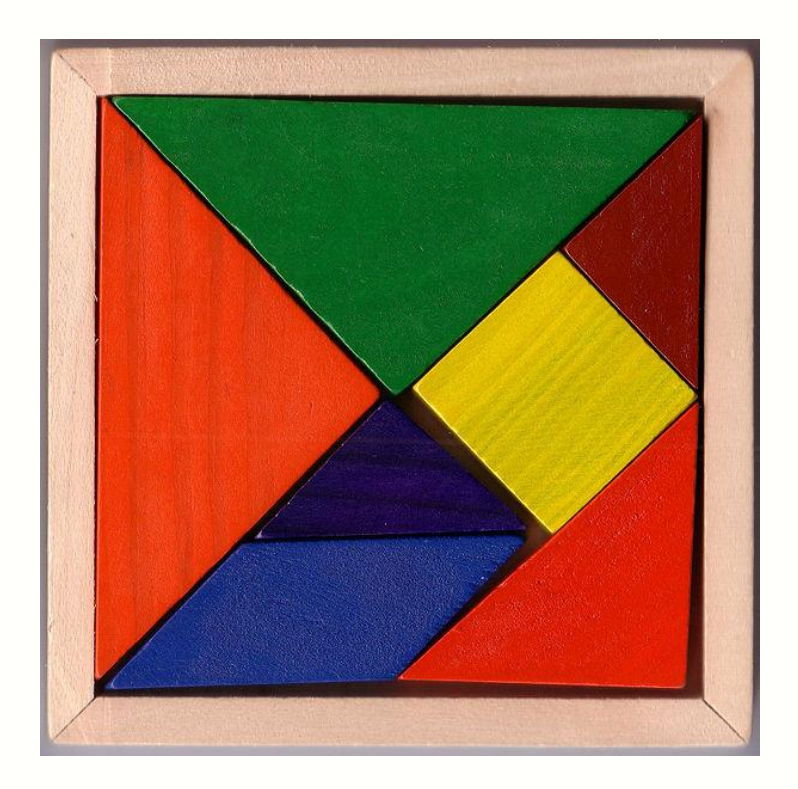

## **Tangrams Linear Optimizations**

- Library operations to simplify application tiling and communication
	- Auto-tuning for each target architecture
- Unified Tiling Space
	- Simple interface for register tiling, scratchpad tiling, and cache tiling
	- Automatic thread fusion as enabler
- Communication Optimization
	- Choice/hybrid of three major types of algorithms
	- Computation vs. communication tradeoff

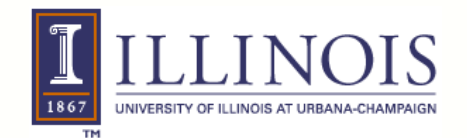

#### **Linear Recurrence Algorithms and Communication**

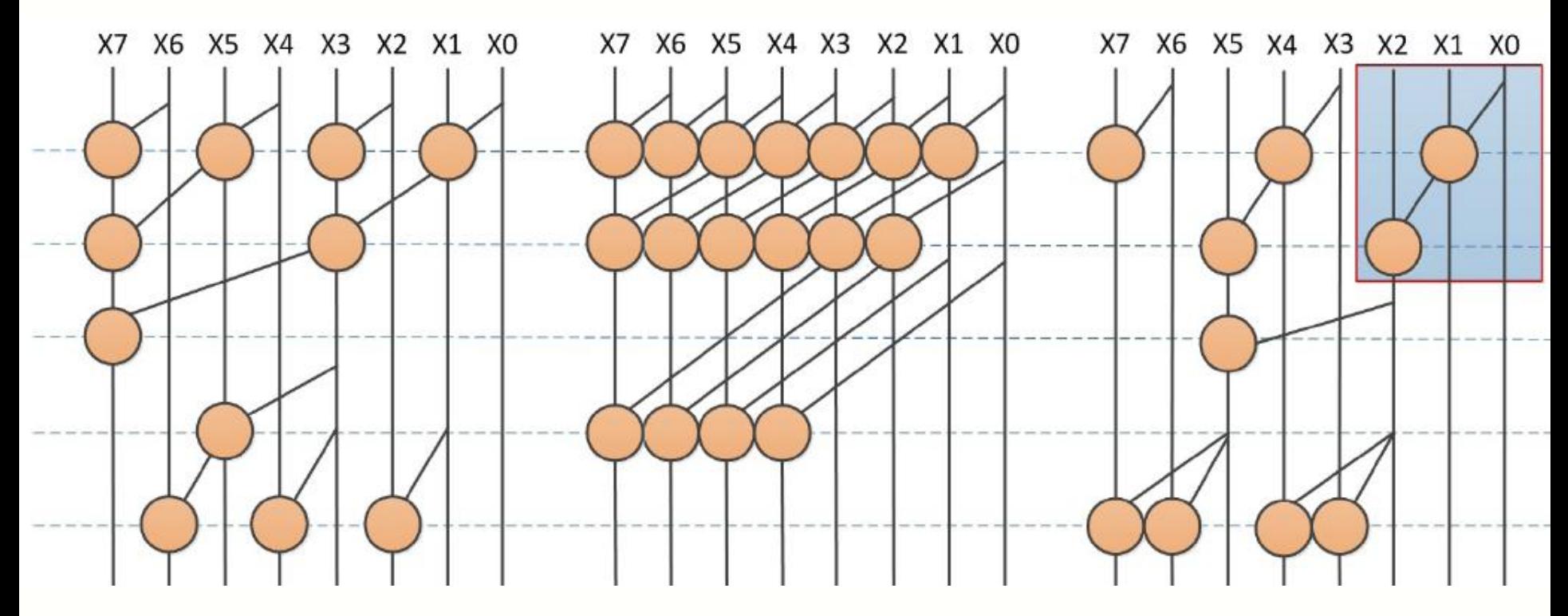

Brent-Kung Circuit Kogge-Stone Circuit Group Structured

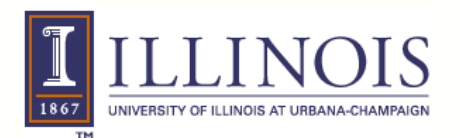

#### **Tangram Initial Results**

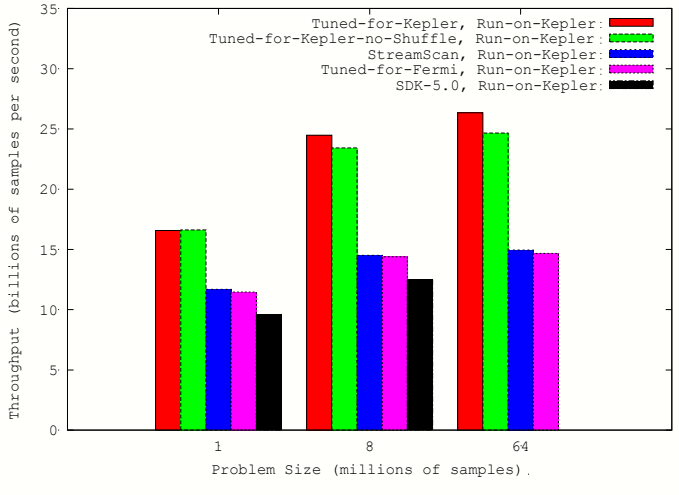

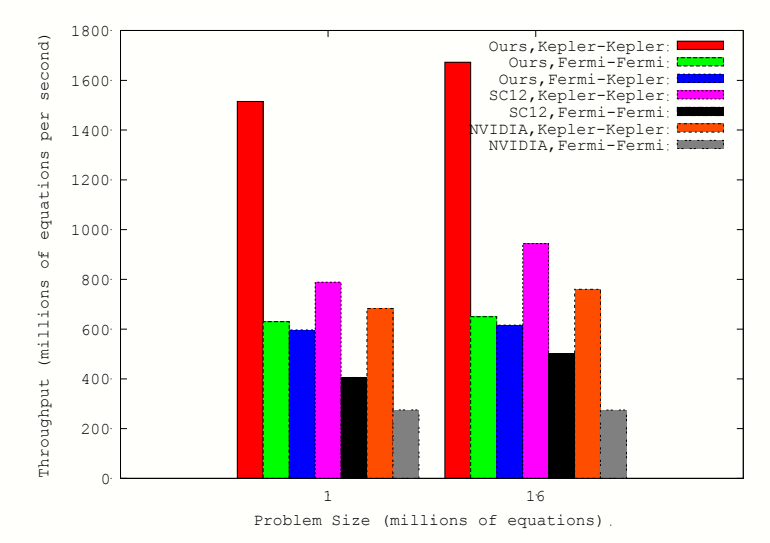

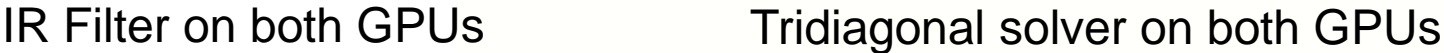

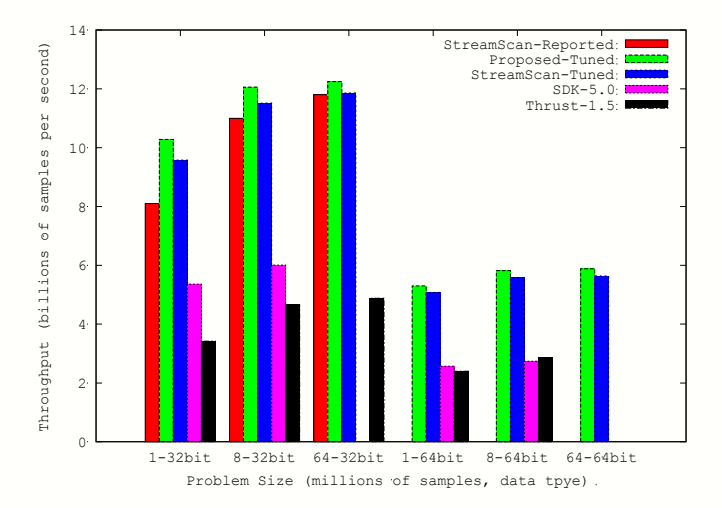

#### Prefix scan on Fermi (C2050) Prefix scan on Kepler(Titan)

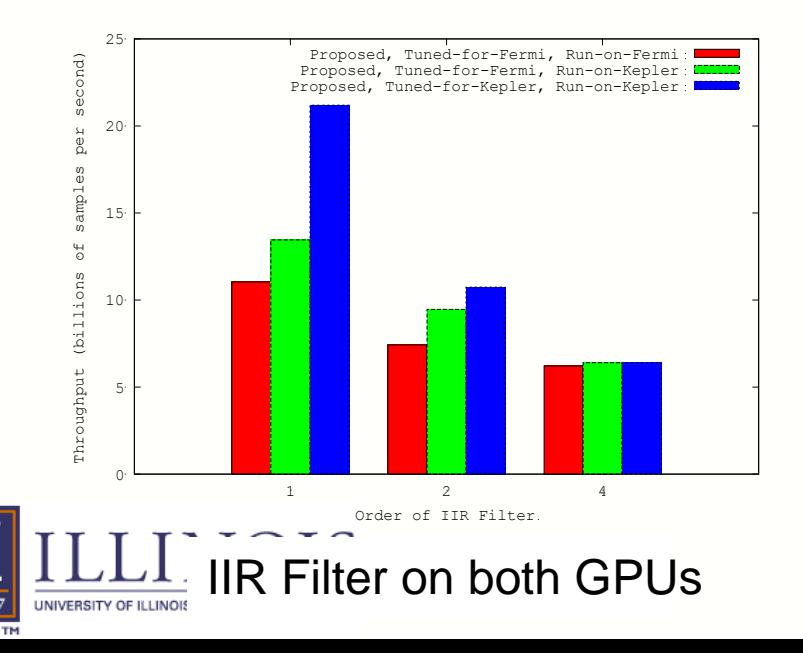

1867

#### **Next Steps**

- Triolet released as an open source project
	- Develop additional Triolet library functions and their implementations for important application domains
	- Develop Triolet library functions for GPU clusters
- Publish and release Tangram
	- Current tridiagonal solver in CUSPARSE is from UIUC based on the Tangram work
	- Integration with Triolet

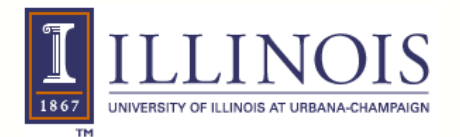

#### **THANK YOU!**

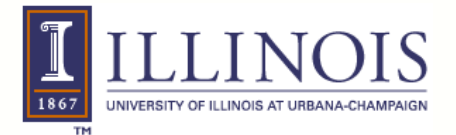